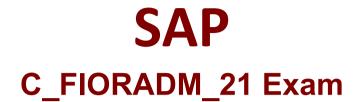

# SAP Certified Technology Associate - SAP Fiori System Administration Exam

Questions & Answers Demo

# Version: 8.1

## **Question: 1**

What does task list SAP\_FIORI\_LAUNCHPAD \_INIT\_SETUP dp? There are 3 correct answers to this question. Response:

A. Create a trust relationship from the FES to BES system

B. Activate OData services for SAP Fiori launchpad

- C. Activate OData services for KPI design
- D. Create system alias LOCAL
- E. Activate HTTP services for SAP Fiori Launchpad

Answer: B, D, E

#### Question: 2

In an SAP S/4HANA environment, which elements need a direct connection to the BES system? There are 2 correct answers to this question. Response:

- A. Legacy apps
- B. Fact sheet apps

C. Analytical apps

D. SAP fiori search

Answer: A, D

#### Question: 3

Which tool can you use to investigate malformed OData requests? Please choose the correct answer. Response:

- A. statistics (/IWFND/STATS)
- B. BES system error log(/IWBEP/ERROR\_LOG)
- C. performance tarce(/IWBEP/TRACES)
- D. FES system error log(/IWFND/ERROR\_LOG)

Answer: D

#### Question: 4

Which SAP Fiori Floorplan provides all the information a user needs in a single page. Based on the specific domain or role of the user? Please choose the correct answer. Response:

A. FLP Initial page

B. Overview page

C. Fact sheet

D. List report

Answer: B

### Question: 5

You want to configure the ICM process of an ABAP-based SAP system to support HTTPS. Which steps are relevant?

There are 2 correct answers to this question. Response:

- A. Maintain the SSI server PSE
- B. Maintain the system PSE
- C. Check system profile parameters for metadata exchange
- D. Check system profile parameters for SSL

Answer: A,D

#### Question: 6

You want to configure notification for SAP Fiori. Which of the following steps do you perform in the BES system?

There are 3 correct answers to this question. Response:

A. Register bgRFC inbound destination IWNGW\_BEP\_OUT\_BGRFC

- B. Activate ICF service /sap/bc/apc/iwngw/notification\_push\_apc for push channels
- C. Create bgRFC destination IWNGW\_BGRFC
- D. Create an SAP gateway alias with an RFC destination to the FES system
- E. Provide the back-end alias (transaction/IWNGW/BEP\_SET\_ALIAS)

Answer: A, C, E

Question: 7

A. 5\$\$14 B. 5\$\$01 C. 81\$\$ D. 443\$\$

Answer: D

# **Question: 8**

Which processes does an ABAP central services instance provide? There are 2 correct answers to this question. Response:

- A. Internet Communication Manager
- B. ABAP message server
- C. Enqueue replication server
- D. ABAP enqueue server

Answer: B, D